**Photoshop CS3 Crack Full Version Activation Code With Keygen Free**

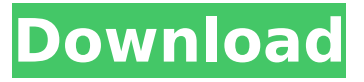

**Photoshop CS3 [Win/Mac] [April-2022]**

Photoshop CS6 Beginner's Tutorial Another reason Photoshop is so widely used is its versatility. A novice can easily use it to change colors, edit photos, create new, stylized images, and add and edit text. It has many features, many of which are accessible through the Edit menu. Photoshop for Professionals Photoshop is the industry standard for image manipulation and has become the go-to program for professional

photoshop designers, as well as amateur artists. Its price and robust nature have made it an indispensable tool in the field. Adobe's Photoshop CS5.5 is the industry-standard image-editing

program for professionals. However, many other tools have developed for the same purpose,

and a skilled user can master

almost any program with a little practice and effort. Adobe products are supported by the lengthy list of features, and Photoshop's features

continue to expand. The most widely used feature is the ability to layer multiple shapes, images, and shapes to create images with multiple layers of content and effects. In addition, there are many sub-menu tools and functions that

enable advanced customization. In recent years, Photoshop has been enhanced to incorporate the popular Photoshop CC. Photoshop CC gives users an enhanced workspace and access to cloud features. These features make the program easier to use. Photoshop CC allows users to edit files directly on their mobile device with Photoshop Remote. It also has many new features, such as augmented reality and digital painting. Adobe has also created guides and tutorials for new, amateur users. The company has made one for Photoshop CS5 and CS5.5, and the new Photoshop CS6 has many new tutorials that are available online. What It Is Photoshop is a digital software

suite that includes tools for multiple purposes, including image and graphic editing. These tools include lighting effects, blur, layers, adjustment, and much more. Photoshop is marketed as a professional software program, but it has all the tools that an image manipulator needs to make a good image. This software has many features, such as basic image editing tools, layers, image layers, brush adjustments, effects, photo manipulation and organization, vector drawing, and so on. It has been known to be one of the most popular photo editing programs for years. This software has advanced features that enable editing and manipulation of color, filters, textures, shapes, borders, and

#### many more.

**Photoshop CS3 Crack Full Product Key**

Many people with no artistic skills at all, can use Photoshop Elements

to create or enhance their own images and videos. The ability to edit pictures, photos, videos, GIFs and lots more (even simple emoji) makes it the best platform to host,

edit and share your personal content. By adding a few features to your existing computer, you can transform it into a powerful tool to develop your skills. Today, we are talking about 10 features Photoshop Elements offers you, that you can use with your content and make your computer a powerful and free tool to develop

your skills. These features are open

to amateur and professional photographers, graphic designers, web designers, and all other users. As you can see in the screenshots, we are using a 2019 MacBook to develop the website. You can use any computer and any operating

system to benefit from the following features. Extract text from an image The feature uses some algorithms to get the text from an image. You can use it to make a collection of the names of people or places in your pictures. Photoshop Elements 2019 has an "Automatic Extract Text" button. You need to select it from the tools panel and than it will search for any words it can identify in the image. You can use the Align menu and

the contextual options to align your words. Alternatively, you can insert them into your document, or even link them to your existing text. The feature is in the toolbox. Bring back lost elements of an image If you have accidentally removed some parts of your image, this feature can help you get them back. You just have to select a region of the image by using the Crop tool, and then select the "Re-Create" option from the task bar. Tons of new features We have selected the most important features in Photoshop Elements. You can find a complete list of new features in Photoshop Elements 2019. One of the reasons you should upgrade your Adobe Photoshop Elements is to take advantage of this list of

new features. Highlight text from an image This feature allows you to select text from a picture, and highlight it with different colors. You can either highlight a region of the photo by using the tool, or select words in a text editor or your document. Once you have selected the text, you can control how it 388ed7b0c7

The invention relates to a locking device for locking two components which are movable relative to one another, it being possible for a user to move the first component and the second component away from one another using an actuating element. Furthermore, the invention relates to a method of locking a component using a locking device of this type. Locking devices of this type are used to releasably lock together a first component, for example, in the form of a housing for a sensor or a safety device or another electrical or mechanical component, and a second component, for example, in

### the form of a body side or engine side component of a vehicle for example a cylinder head, a cylinder, a pump or another component, in order to fix and/or immobilize the second component relative to the first component. A locking device of this type serves to fix a component to a retaining element, for example, of a vehicle in order to release the second component from the first component if it is necessary to release the component. When a first component is locked, for example, to a second component, the user cannot remove the first component from the second component using an actuating element. In the context of the

element is an actuating part of a locking device. Moreover, the user cannot move the first component and the second component away from one another. Locking devices of this type are known, for example, in the form of a frangible disk, a frangible lock or a frangible link which connects the second component and the first component with one another. When the frangible part of a locking device breaks, the two components can move away from one another, for example, for maintenance purposes. This is especially advantageous in cases where it is necessary to remove one or more components from an actuating element, for example, in order to repair or service the actuating

# element. The setting or breaking

force of the locking device is to be selected such that the component or components to be released are not damaged when the frangible part of the locking device breaks. Locking devices of this type have proven extremely successful in the context of motor vehicles, for example, in the form of engine side components, for example, a cylinder head, the cylinder or the oil pump or other components. A locking device of this type is used in order to fix the engine side component relative to an actuating element which is coupled to an actuating piston and has a releasing element, wherein the fixing of the first component to the

Characterization of the chemical constituents of a fermented milk culture from a traditional Korean food. Korean fermented milk products are usually made from fresh cow's milk. However, the majority of people cannot afford to buy fresh milk. Previously, we reported the isolation of actinomycin D, a potentially useful compound, from the cultured broth of a traditional Korean food. This study was conducted to characterize the chemical constituents of the culture of the traditional Korean fermented milk. The fermented milk was pasteurized and filtered. The chemical components of the

## fermented milk were extracted by

solid-phase extraction, and the fractions were analyzed by highperformance liquid chromatography (HPLC), including chromatofocusing, ion-exchange chromatography, and sizeexclusion chromatography. The chemical components of the fermented milk were identified by HPLC-photodiode array detection (PDA) and HPLC-electrospray ionization mass spectrometry (HPLC-ESI-MS). Actinomycin D and 3-methyl-2-butanone-4-ol were identified by HPLC-PDA, and three novel 3-methyl-2-butanone-4-ol derivatives (compounds 1-3) were identified by HPLC-ESI-MS. These three compounds were isolated from this type of fermented milk for

# the first time. These results

suggest that components obtained from such a traditional Korean food may be useful as new medicines."Argentina is to go to the polls to pick a new president in December. The outcome of the poll will likely have major implications for IMF programs and monetary policy," says the IMF's lead economist for Argentina. "The next Argentine government could come into office with fiscal policy that is quite different to the government we see today, but one thing is for sure: the economic outlook would certainly be worse." "Argentina's economy is in a deep hole, made deep by currency devaluation in recent years and high fiscal deficits which have been supported by

#### large macroeconomic stimulus programs," says Preiserer. "Add to that the uncertain response from international markets to an Argentine administration that might seek to change the economic outlook and direction of the country." "We expect the country to be under pressure for some years to come – unless the outcome of the presidential election takes a different direction," he explains. "Argentina will be tested

**System Requirements For Photoshop CS3:**

Win 7/8 Minimum GPU: 500 Mhz Minimum RAM: 512MB If you are using Virtual Machine (VMs): Install a modern VM like Oracle Virtual Box. Install Virtual Box Click on your Start Menu -> All Programs -> Oracle -> Virtual Box -> Virtual Box Manager Open your virtual box Install Oracle VM VirtualBox Extension Pack Select your VM (Ubuntu 16.04.1 LTS) Click on Settings Select Extensions from the left side menu Click on

[https://aubreyfaby208gr2.wixsite.com/sumplingreto/post/adobe-photoshop](https://aubreyfaby208gr2.wixsite.com/sumplingreto/post/adobe-photoshop-cc-2015-version-17-free-mac-win-2022)[cc-2015-version-17-free-mac-win-2022](https://aubreyfaby208gr2.wixsite.com/sumplingreto/post/adobe-photoshop-cc-2015-version-17-free-mac-win-2022) [https://neucarnecadi.wixsite.com/ladecalsa/post/photoshop-2021-version-22-4-1-serial](https://neucarnecadi.wixsite.com/ladecalsa/post/photoshop-2021-version-22-4-1-serial-key-free-download-latest-2022)[key-free-download-latest-2022](https://neucarnecadi.wixsite.com/ladecalsa/post/photoshop-2021-version-22-4-1-serial-key-free-download-latest-2022)

[https://astrofiz.ro/wp-content/uploads/2022/07/Photoshop\\_CC\\_2015-1.pdf](https://astrofiz.ro/wp-content/uploads/2022/07/Photoshop_CC_2015-1.pdf) [https://studiolight.nl/wp-content/uploads/2022/07/Photoshop\\_2021\\_Version\\_2241.pdf](https://studiolight.nl/wp-content/uploads/2022/07/Photoshop_2021_Version_2241.pdf) [https://halalrun.com/wp-](https://halalrun.com/wp-content/uploads/2022/07/Adobe_Photoshop_2022_Version_2301-1.pdf)

[content/uploads/2022/07/Adobe\\_Photoshop\\_2022\\_Version\\_2301-1.pdf](https://halalrun.com/wp-content/uploads/2022/07/Adobe_Photoshop_2022_Version_2301-1.pdf) <http://uttaranchalcollege.com/wp-content/uploads/2022/07/wisthek.pdf> [https://rastadream.com/wp-content/uploads/2022/07/Photoshop\\_2022\\_Version\\_2301\\_Ke](https://rastadream.com/wp-content/uploads/2022/07/Photoshop_2022_Version_2301_Keygen_For_LifeTime_Latest.pdf) [ygen\\_For\\_LifeTime\\_Latest.pdf](https://rastadream.com/wp-content/uploads/2022/07/Photoshop_2022_Version_2301_Keygen_For_LifeTime_Latest.pdf)

[https://www.thepostermafia.com/wp-content/uploads/2022/07/Adobe\\_Photoshop\\_CC.pdf](https://www.thepostermafia.com/wp-content/uploads/2022/07/Adobe_Photoshop_CC.pdf) [https://ikuta-hs19.jp/wp-](https://ikuta-hs19.jp/wp-content/uploads/2022/07/Photoshop_2022_Patch_full_version___Free_Download.pdf)

[content/uploads/2022/07/Photoshop\\_2022\\_Patch\\_full\\_version\\_\\_\\_Free\\_Download.pdf](https://ikuta-hs19.jp/wp-content/uploads/2022/07/Photoshop_2022_Patch_full_version___Free_Download.pdf) <https://wakelet.com/wake/Gh6dqXTz6vsp4SDIrnsOP>

[https://marnomahook.wixsite.com/fabunerhei/post/adobe-photoshop-2022-product-key](https://marnomahook.wixsite.com/fabunerhei/post/adobe-photoshop-2022-product-key-and-xforce-keygen-serial-number-full-torrent)[and-xforce-keygen-serial-number-full-torrent](https://marnomahook.wixsite.com/fabunerhei/post/adobe-photoshop-2022-product-key-and-xforce-keygen-serial-number-full-torrent)

[https://babelson.com/wp-](https://babelson.com/wp-content/uploads/2022/07/Adobe_Photoshop_2021_Version_2231.pdf)

[content/uploads/2022/07/Adobe\\_Photoshop\\_2021\\_Version\\_2231.pdf](https://babelson.com/wp-content/uploads/2022/07/Adobe_Photoshop_2021_Version_2231.pdf)

[https://spa-fa.cz/wp-](https://spa-fa.cz/wp-content/uploads/2022/07/Photoshop_2022_Version_231_Patch_full_version_.pdf)

[content/uploads/2022/07/Photoshop\\_2022\\_Version\\_231\\_Patch\\_full\\_version\\_.pdf](https://spa-fa.cz/wp-content/uploads/2022/07/Photoshop_2022_Version_231_Patch_full_version_.pdf) <https://wakelet.com/wake/XexZ8DJ8Mo3L0QvuhjnSX>

[https://www.centerlb.org/wp-](https://www.centerlb.org/wp-content/uploads/2022/07/Adobe_Photoshop_2021_Version_2210.pdf)

[content/uploads/2022/07/Adobe\\_Photoshop\\_2021\\_Version\\_2210.pdf](https://www.centerlb.org/wp-content/uploads/2022/07/Adobe_Photoshop_2021_Version_2210.pdf) [https://entrepreneurlifecompliance.com/wp-](https://entrepreneurlifecompliance.com/wp-content/uploads/2022/07/Adobe_Photoshop_2021_Version_2211_March2022.pdf)

[content/uploads/2022/07/Adobe\\_Photoshop\\_2021\\_Version\\_2211\\_March2022.pdf](https://entrepreneurlifecompliance.com/wp-content/uploads/2022/07/Adobe_Photoshop_2021_Version_2211_March2022.pdf) [https://www.textaura.com/wp-](https://www.textaura.com/wp-content/uploads/2022/07/Photoshop_2022_Version_230.pdf)

[content/uploads/2022/07/Photoshop\\_2022\\_Version\\_230.pdf](https://www.textaura.com/wp-content/uploads/2022/07/Photoshop_2022_Version_230.pdf)

[https://cb4.travel/wp-content/uploads/2022/07/Photoshop\\_2021\\_Version\\_2251.pdf](https://cb4.travel/wp-content/uploads/2022/07/Photoshop_2021_Version_2251.pdf)

[https://agroanuncios.pe/wp-content/uploads/2022/07/Photoshop\\_2020.pdf](https://agroanuncios.pe/wp-content/uploads/2022/07/Photoshop_2020.pdf)

<https://www.condommessage.com/wp-content/uploads/2022/07/harfurn.pdf>

<https://kopuru.com/wp-content/uploads/2022/07/lyviwal.pdf>

[https://nochill.tv/wp-content/uploads/2022/07/Adobe\\_Photoshop\\_2022\\_keygen\\_only\\_\\_Pat](https://nochill.tv/wp-content/uploads/2022/07/Adobe_Photoshop_2022_keygen_only__Patch_With_Serial_Key_2022.pdf) [ch\\_With\\_Serial\\_Key\\_2022.pdf](https://nochill.tv/wp-content/uploads/2022/07/Adobe_Photoshop_2022_keygen_only__Patch_With_Serial_Key_2022.pdf)

[https://trello.com/c/RyfYEnCa/69-photoshop-2022-version-230-with-license-key](https://trello.com/c/RyfYEnCa/69-photoshop-2022-version-230-with-license-key-download)[download](https://trello.com/c/RyfYEnCa/69-photoshop-2022-version-230-with-license-key-download)

[https://ja-zum-leben.de/wp-content/uploads/2022/07/Photoshop\\_2021\\_Version\\_2243\\_full](https://ja-zum-leben.de/wp-content/uploads/2022/07/Photoshop_2021_Version_2243_full_license__Free_Download_MacWin.pdf) license Free Download MacWin.pdf

<https://www.condommessage.com/wp-content/uploads/2022/07/niofrey.pdf> [https://py4tw2.infiniteuploads.cloud/2022/07/Adobe\\_Photoshop\\_CC\\_2018.pdf](https://py4tw2.infiniteuploads.cloud/2022/07/Adobe_Photoshop_CC_2018.pdf) [https://wakelet.com/wake/c7\\_kcHUG8YSIs9QsYeLad](https://wakelet.com/wake/c7_kcHUG8YSIs9QsYeLad)

[https://lorrinebradmon267z.wixsite.com/concgapamil/post/adobe-photoshop](https://lorrinebradmon267z.wixsite.com/concgapamil/post/adobe-photoshop-cc-2019-version-20-with-license-code-for-windows)[cc-2019-version-20-with-license-code-for-windows](https://lorrinebradmon267z.wixsite.com/concgapamil/post/adobe-photoshop-cc-2019-version-20-with-license-code-for-windows)

<https://www.odooblogs.com/wp-content/uploads/2022/07/weronody.pdf> [https://trello.com/c/D5OdKMeU/72-photoshop-cc-2015-version-18-with-license-key](https://trello.com/c/D5OdKMeU/72-photoshop-cc-2015-version-18-with-license-key-x64-2022)[x64-2022](https://trello.com/c/D5OdKMeU/72-photoshop-cc-2015-version-18-with-license-key-x64-2022)